## **Racer (2d)**

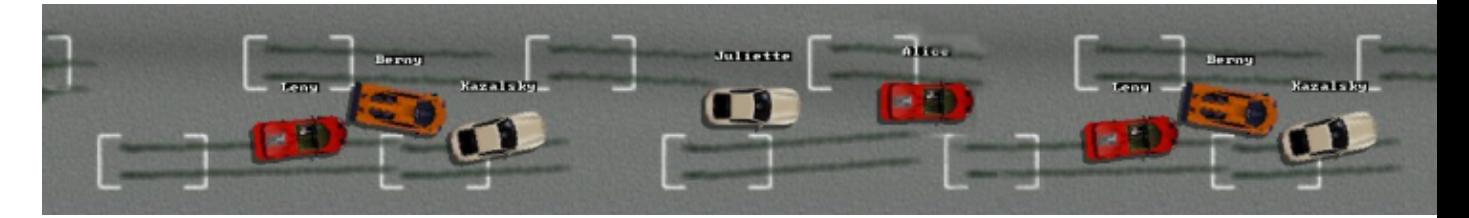

Racer est un jeu de course de voiture, orienté arcade, avec des graphismes en 2d.

- [Présentation](#page-0-0)
- [Installation](#page-0-1)
- [En bref](#page-1-0)
- [Liens](#page-1-1)
- [Portfolio](#page-1-2)

<span id="page-0-0"></span> **Présentation**

Avec Racer ne vous attendez pas à un jeu qui vous en mettes plein la vue au niveau des graphismes. Cependant Racer est un jeu plaisant, orienté arcade, la prise en main des véhicules est simple et amusante.

Vous pourrez jouer seul contre d'autres concurrents gérés par le jeu, ou à deux avec un écran splité. La conduite se fait au clavier à l'aide des touches directionnelles.

Dans Racer vous aurez le choix entre 25 voitures parmi des marques et modèles connus (de la Ford Focus à la Ferrari F50) et 8 circuits (de jour et de nuit). En fonction du choix de votre voiture vos adversaires auront un véhicule de même catégorie, du coup plus vous montez en gamme est plus les courses sont rapides.

<span id="page-0-1"></span>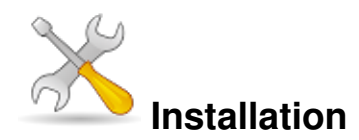

Un problème à l'installation ou à l'utilisation de ce logiciel ? [Consultez notre Faq !](http://www.jeuxlinux.fr/a58-FAQ_:_probleme_a_linstallation_ou_au_lancement_dun_jeu.html)

L'installation est très simple il vous suffit de récupére[r ce fichie](http://hippo.nipax.cz/linux/racer-i386.tar.gz)r, puis de taper dans une console :

tar -xvzf racer-i386.tar.gz

Puis pour lancer le jeu :

cd racer-i386 ./racer

<span id="page-1-0"></span>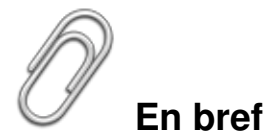

- Développeur : Hippo Games
- Genre : Arcade/course de voiture
- Langue : Anglais
- Mode de jeu : solo ou à deux sur le même écran
- **Licence** : Gpl
- Configuration :

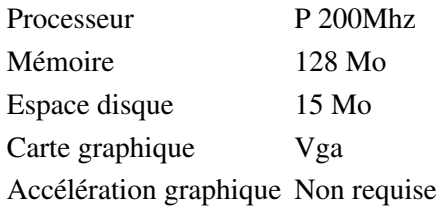

## <span id="page-1-1"></span>**Liens**

- [Site officiel](http://hippo.nipax.cz/download.en.php) (*en*)
- ▶ [Sources](http://hippo.nipax.cz/src/racer-1.0-linux-src.tar.gz)

## <span id="page-1-2"></span>**Portfolio**

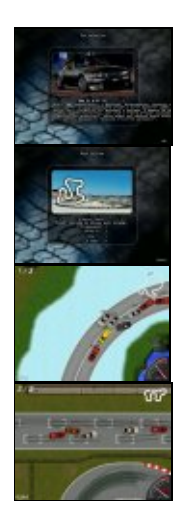

Article sous [GNU Free Documentation licence](http://www.gnu.org/licenses/fdl.html) - Jeuvinux.net